## **BANC D'ÉVALUATION TECHNOLINGUISTIQUE**

# **C² Enterprise Logiciel de centre d'assistance**

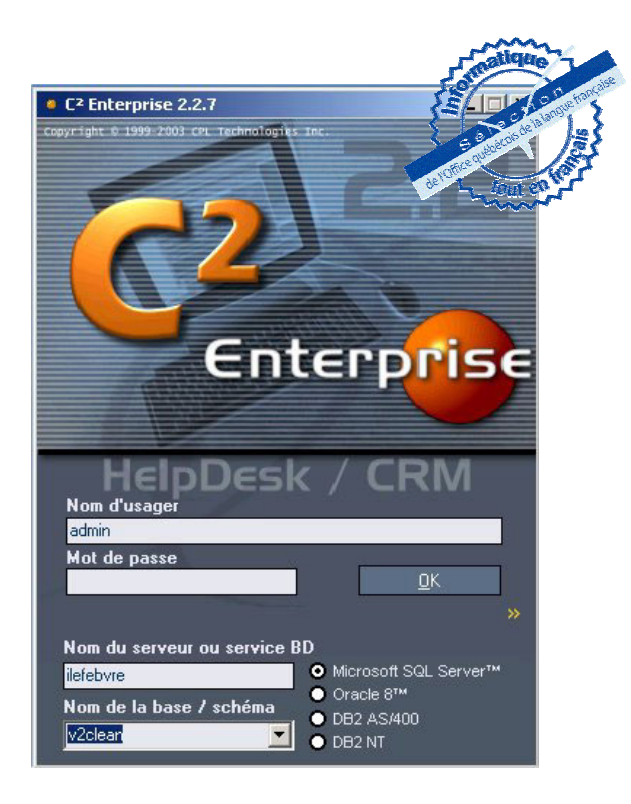

Direction de la francisation Office québécois de la langue française

Septembre 2003

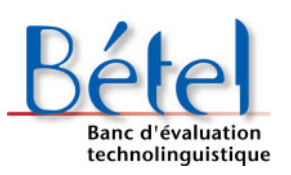

Office québécois de la langue française **Québec** \* \*

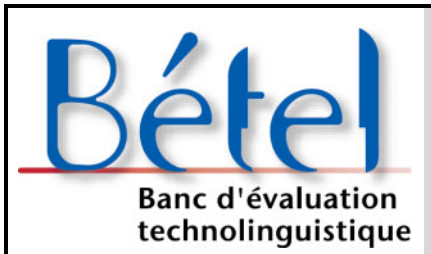

## **FICHE D'ÉVALUATION D'UN PRODUIT INFORMATIQUE**

### **C² Enterprise**

Date de la dernière mise à jour de la grille : octobre 2002

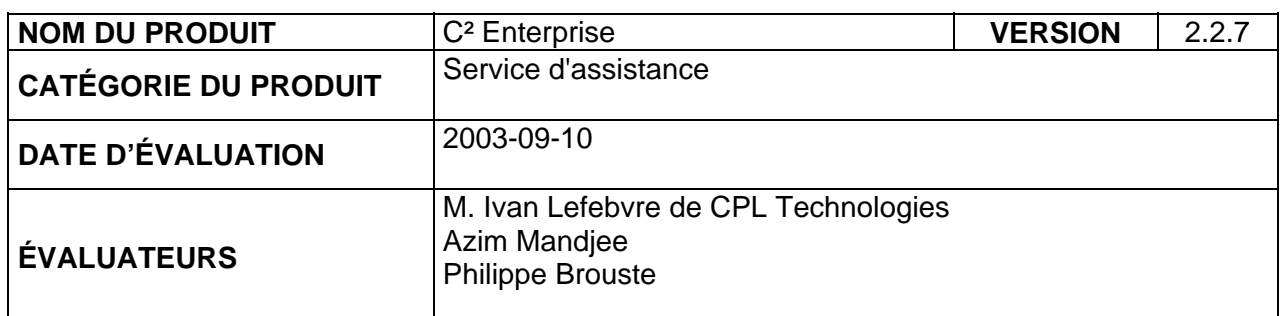

#### **RENSEIGNEMENTS**

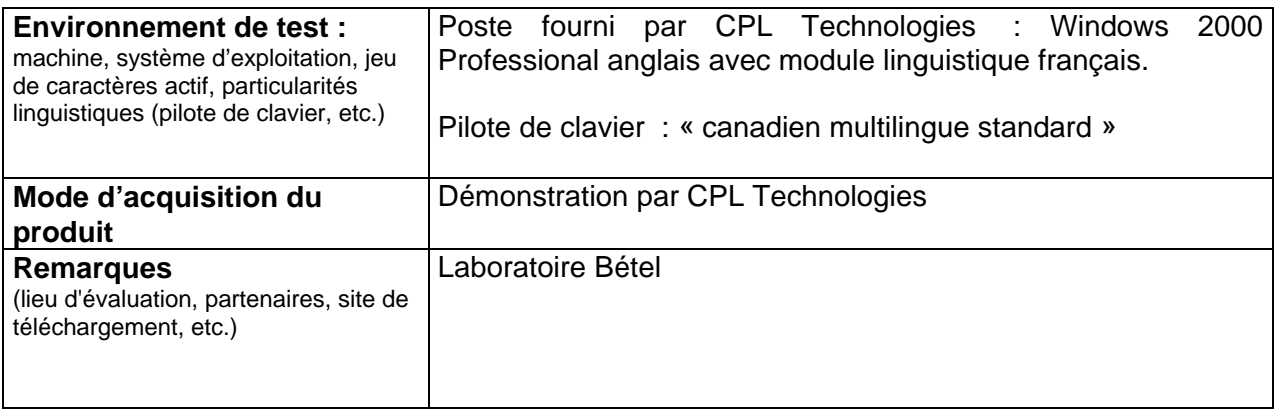

Précisons que nous ne considérons que les aspects technolinguistiques. Nous ne prenons pas en considération les fonctionnalités mêmes du produit évalué. Nous déterminons si toutes les fonctionnalités du produit soutiennent correctement le français notamment la saisie, la lecture, l'écriture, l'impression et si, par exemple, la recherche et le tri respectent les caractéristiques du français.

**Synthèse :** C² Enterprise est l'un des rares logiciels de service d'assistance offert en français et dont le développement se poursuit au Québec. Son envergure et sa qualité le positionnent comme un acteur majeur dans ce créneau. Le souci du traitement de la langue apporté au logiciel garantit le respect des caractéristiques technolinguistiques du français au Québec.

La grille d'analyse qui suit reprend point par point les critères évalués et notés. C² Enterprise mérite la note de **93,5** sur 100 et se voit attribué le sceau « Informatique tout en français » de l'Office québécois de la langue française.

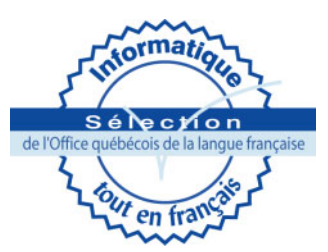

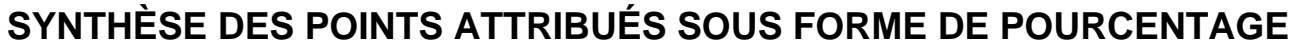

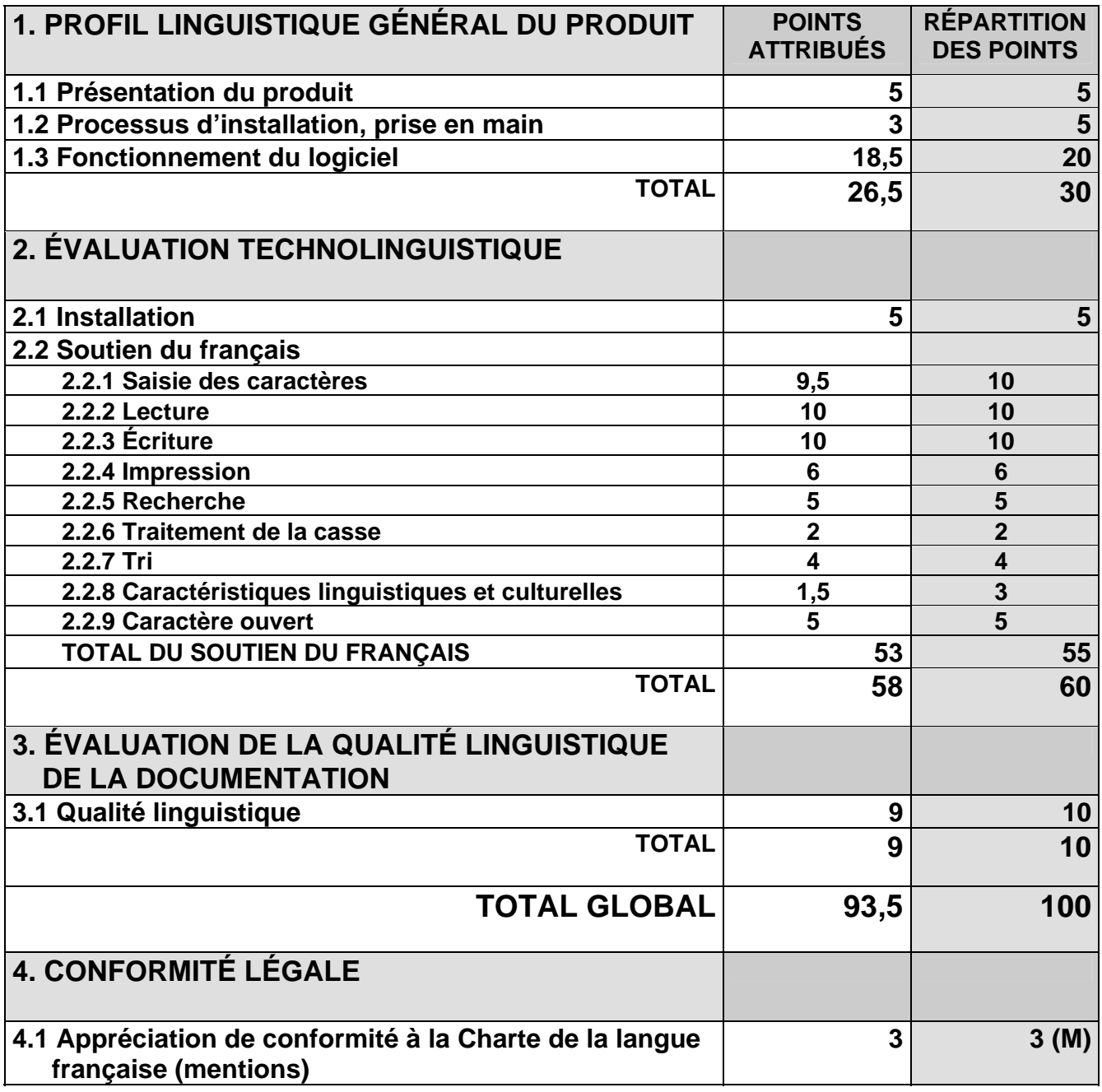

*NOTE : Les points accordés aux quatre grandes catégories sont fixes. Cependant, les points mentionnés pour*  les diverses parties du soutien du français changent en fonction de la catégorie de logiciels étudiés. Des points *peuvent être ajoutés et d'autres, retranchés.* 

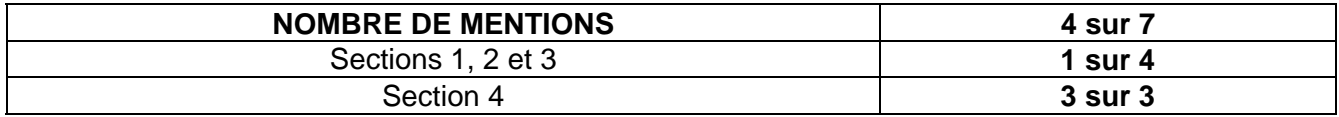

Remarque : Dans la colonne **Maximum,** la mention (M) signifie que le logiciel n'est pas noté à partir de ce critère mais que, si celui-ci est respecté, le fait sera mentionné et comptabilisé dans le rapport d'évaluation. Par français intégral, nous entendons généralement l'utilisation des signes diacritiques sur les minuscules et les majuscules.

#### **PREMIÈRE PARTIE : PROFIL LINGUISTIQUE GÉNÉRAL DU PRODUIT POURCENTAGE À ACCORDER : 30 %**

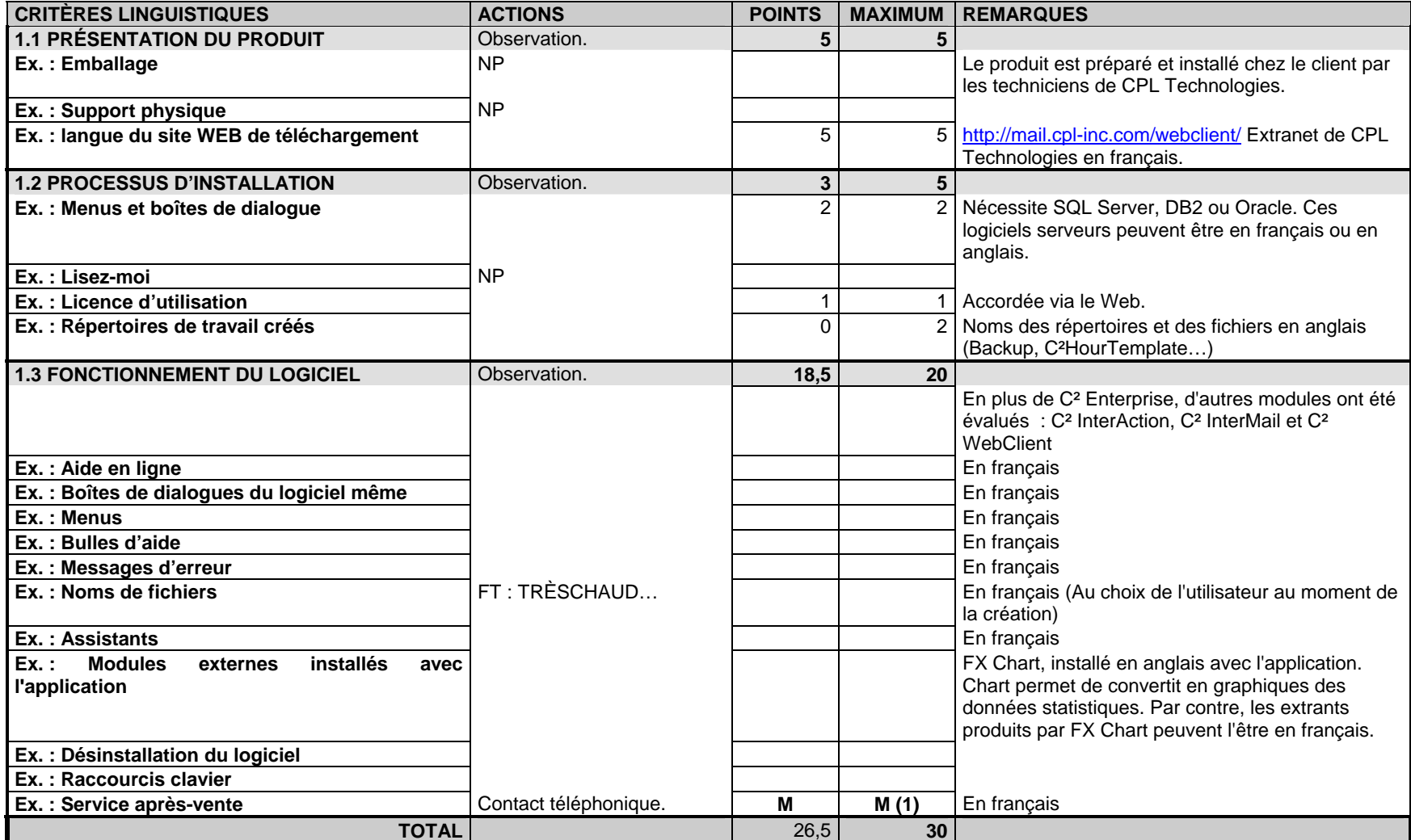

*(O : Oui, N : Non, P : Partiellement en français) (FT : Fichier-test)* 

#### **REMARQUES SUR LES NOTES ATTRIBUÉES À LA PARTIE 1**

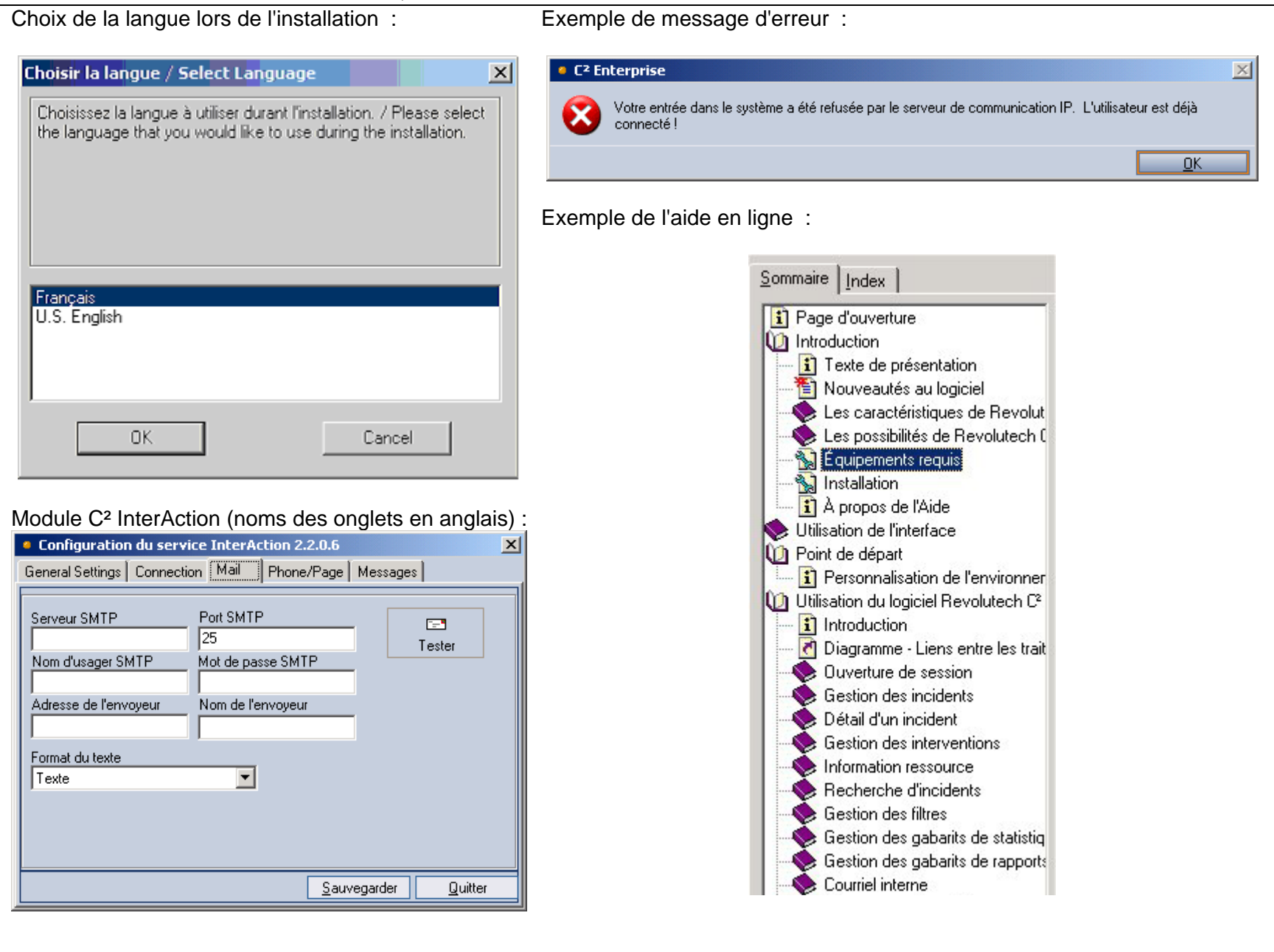

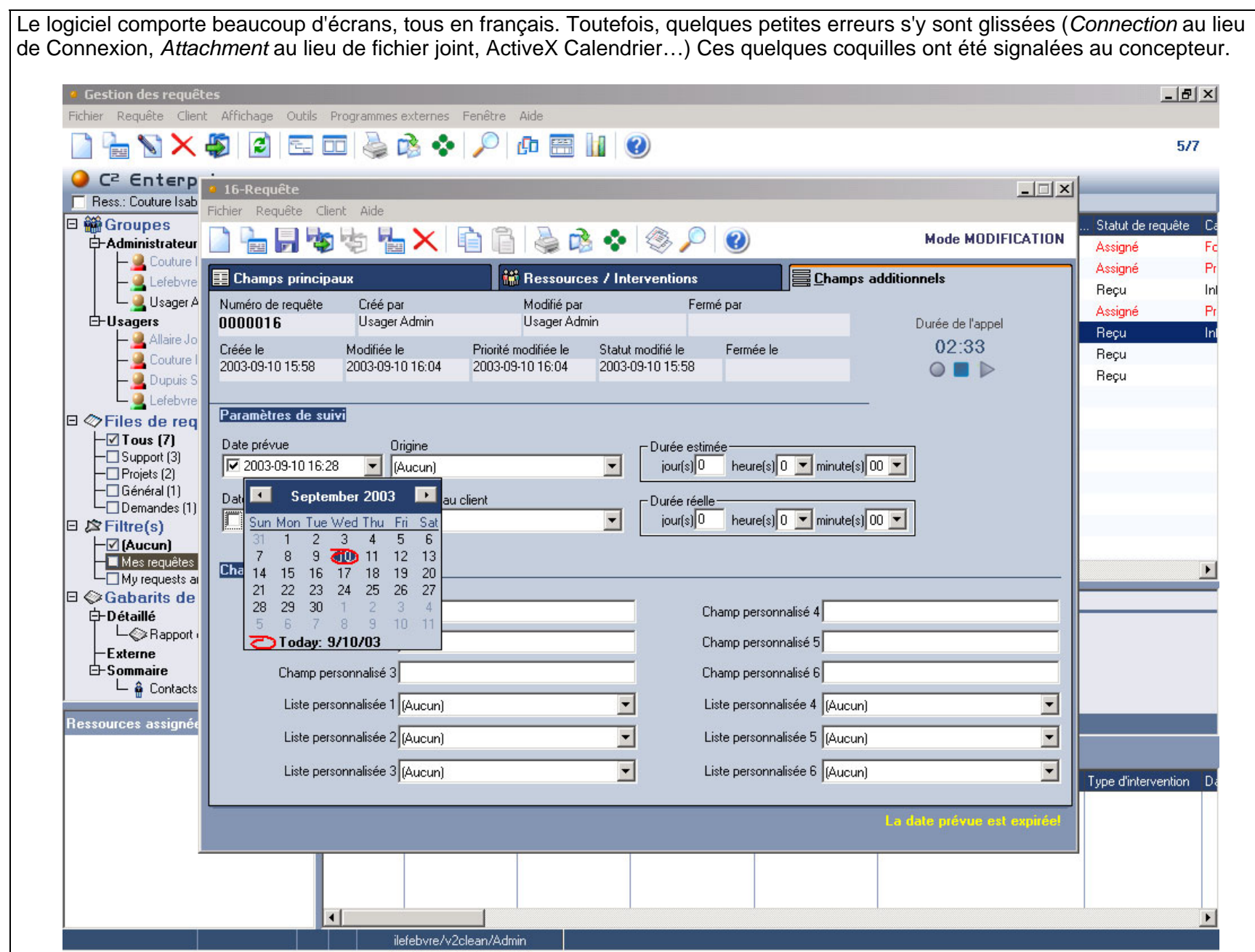

#### **DEUXIÈME PARTIE : ÉVALUATION TECHNOLINGUISTIQUE POURCENTAGE : 60 %**

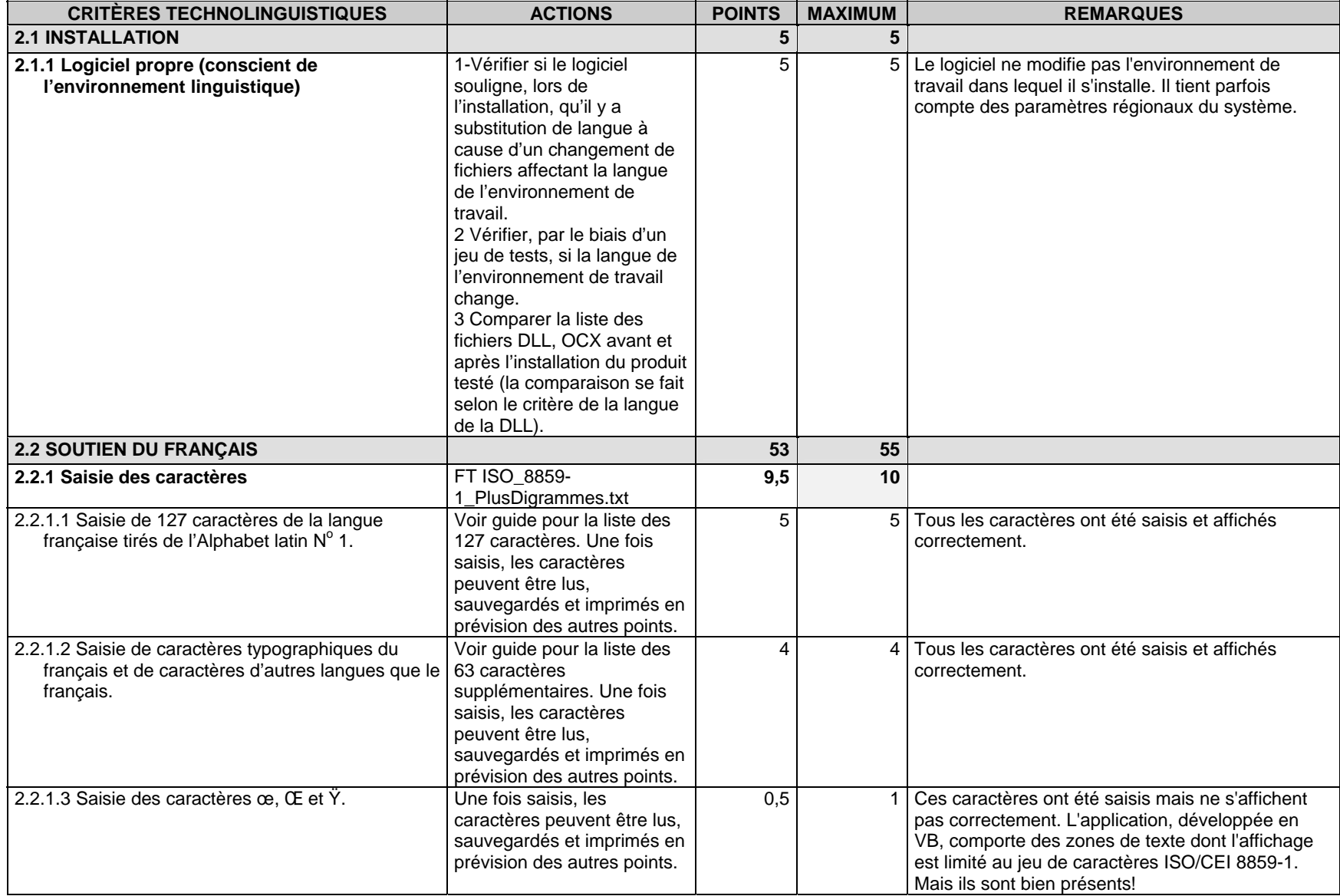

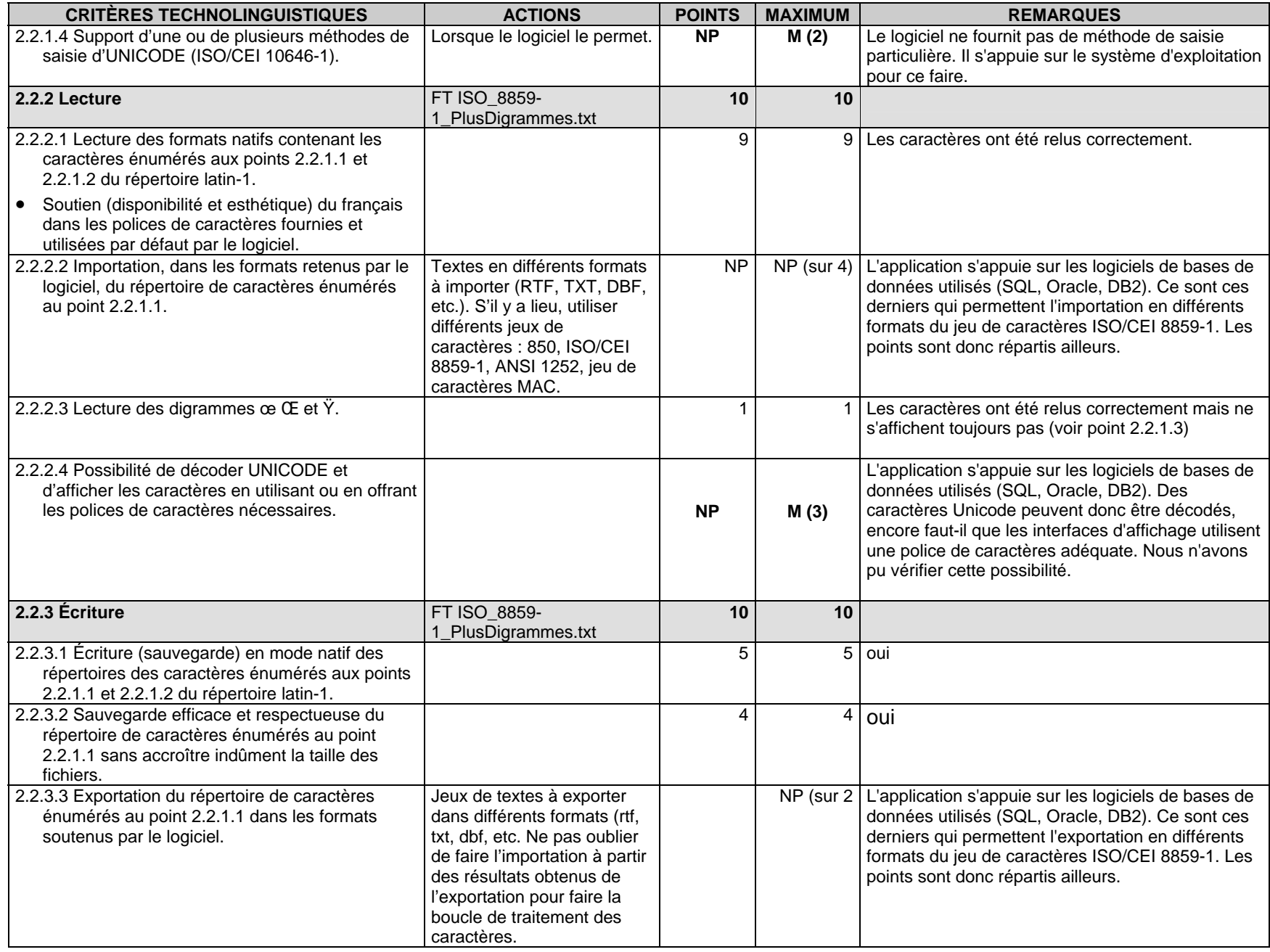

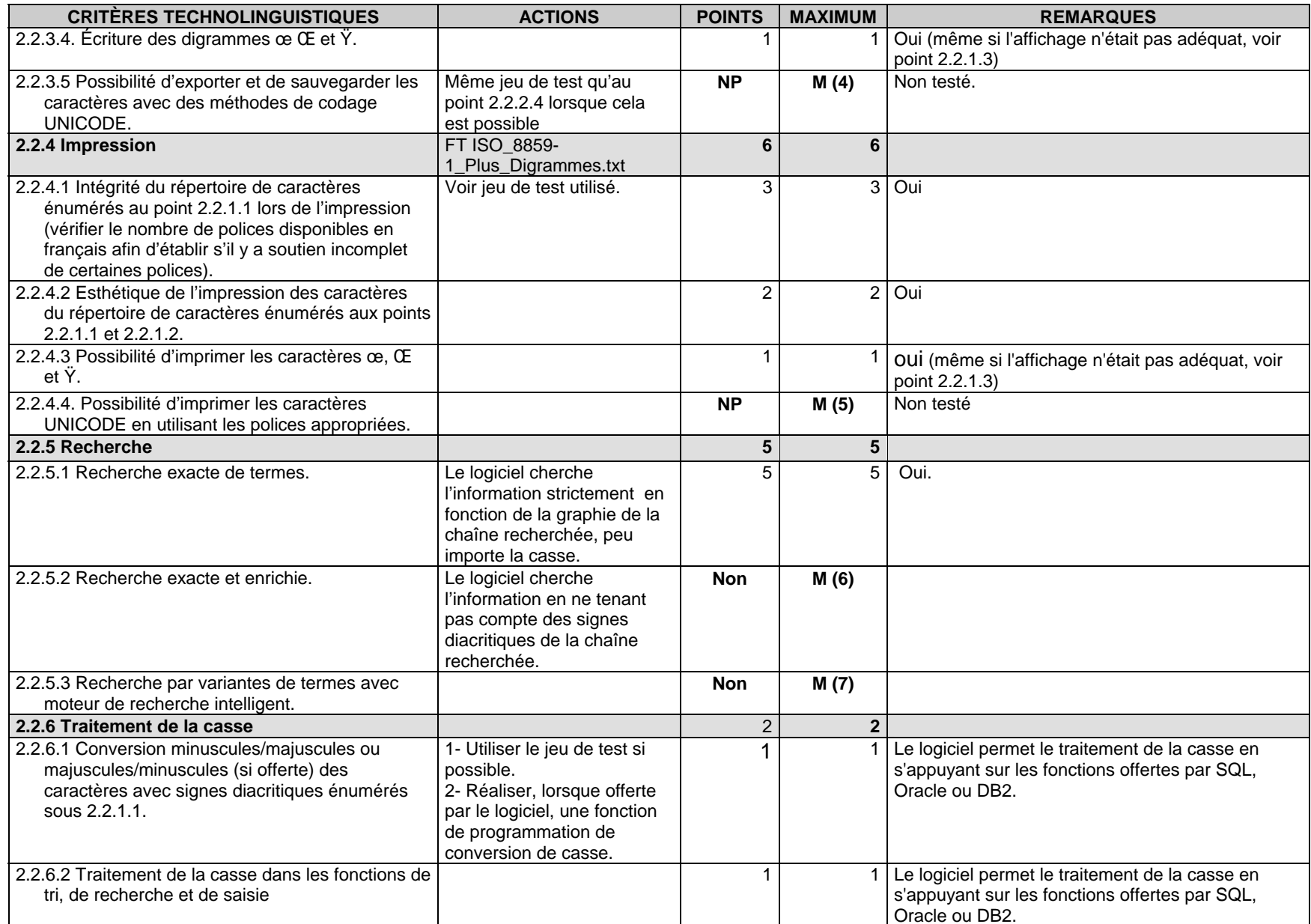

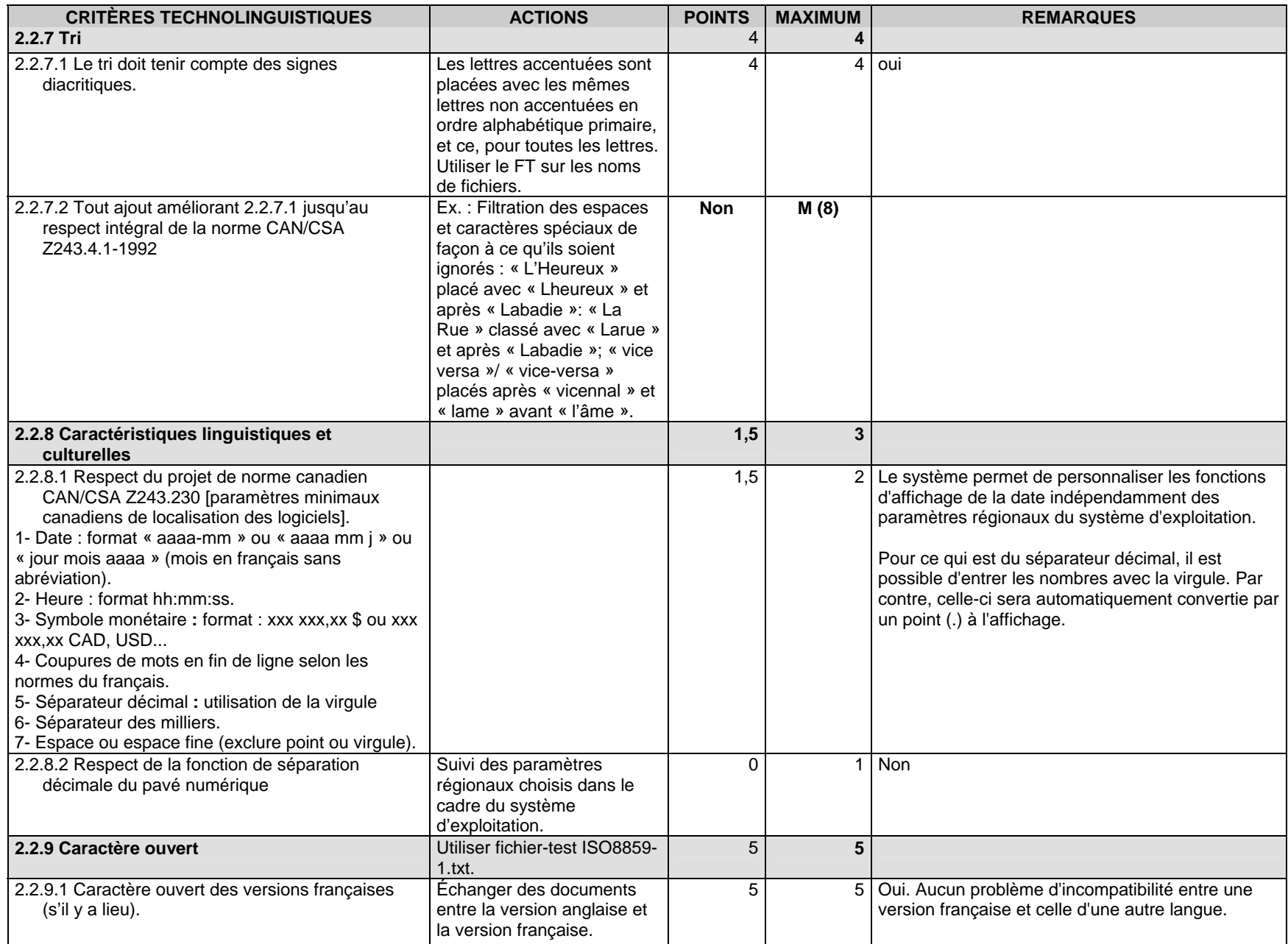

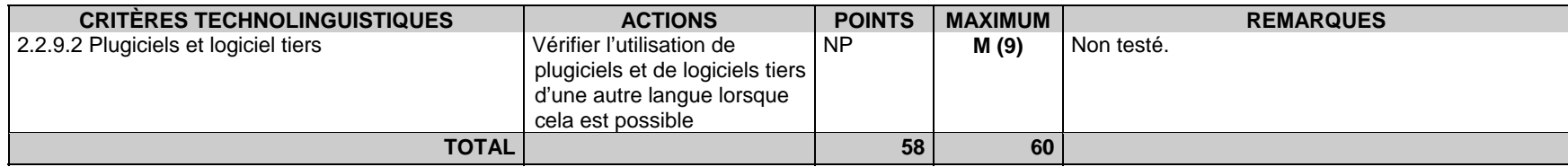

#### **REMARQUES SUR LES NOTES ATTRIBUÉES À LA PARTIE 2**

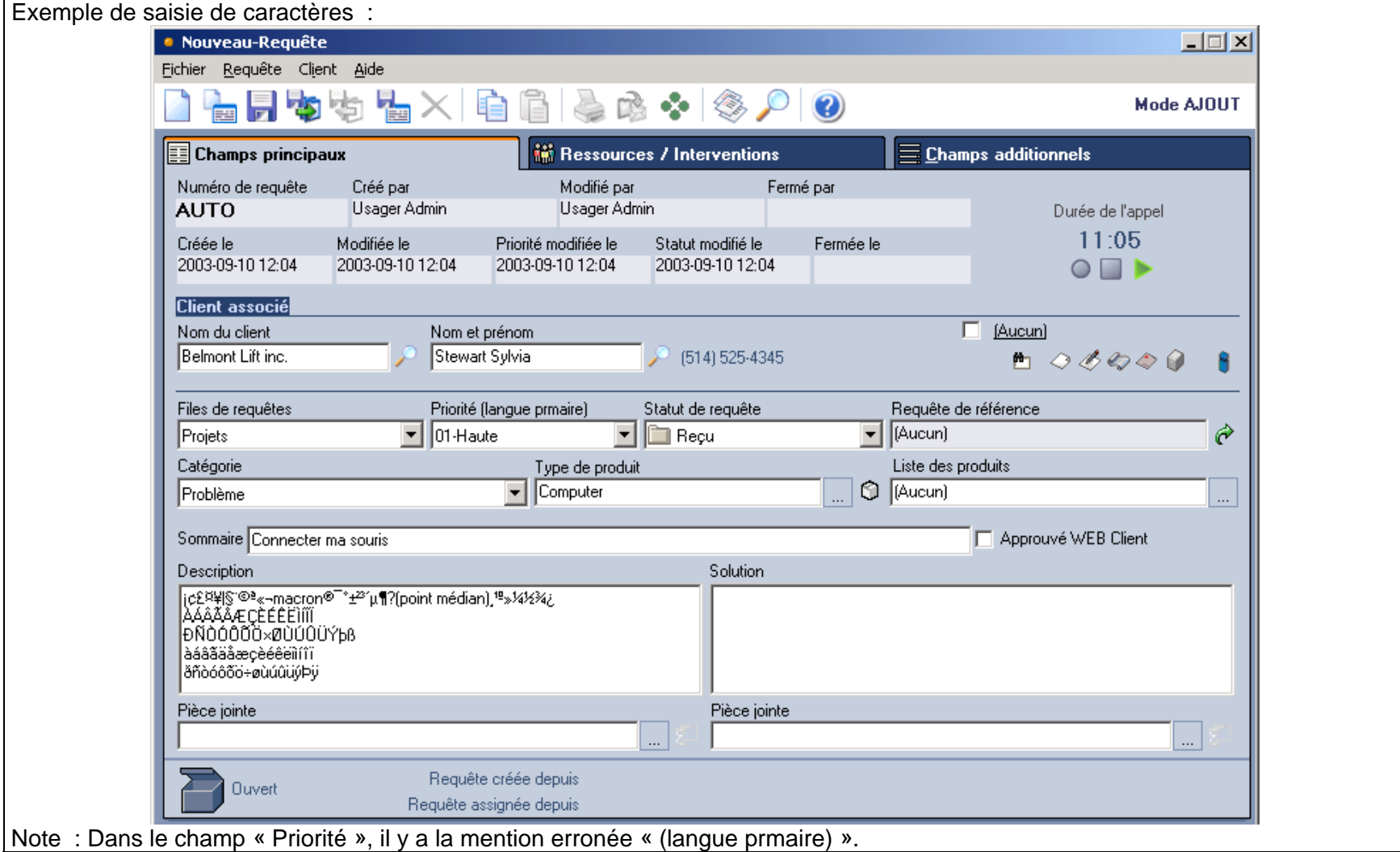

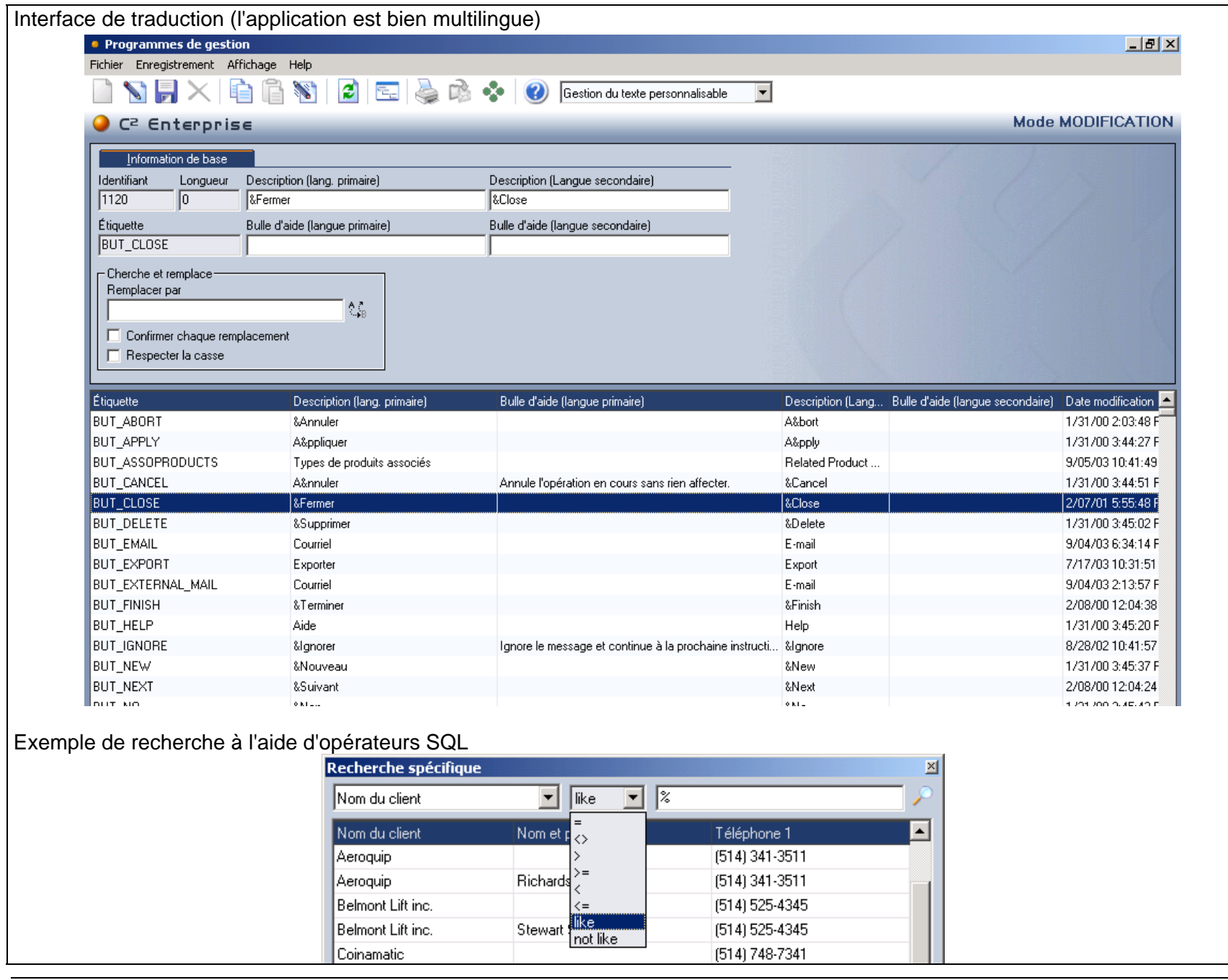

Fiche d'évaluation technolinguistique, Équipe Bétel - OQLF<br>Produit évalué : C² Enterprise version 2.2.7 – Septembre 2003

#### **TROISIÈME PARTIE : ÉVALUATION DE LA QUALITÉ LINGUISTIQUE DE LA DOCUMENTATION POURCENTAGE : 10 %**

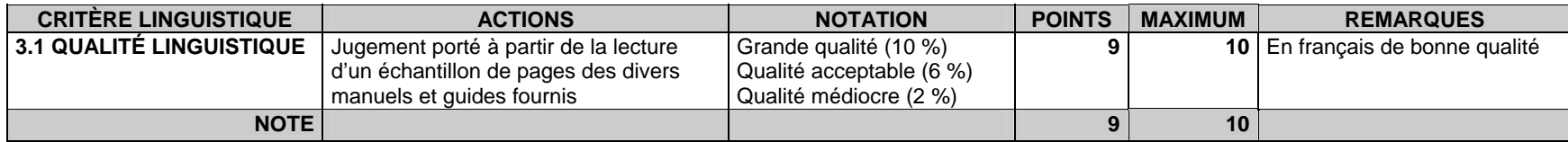

#### **REMARQUES SUR LA NOTE ATTRIBUÉE À LA PARTIE 3**

Le guide de l'utilisateur est en français de bonne qualité ainsi que les captures d'écran. Cependant, les touches de fonction sont nommées en anglais et les expressions anglaises citées sont considérées, à tort, comme des anglicismes.

#### **QUATRIÈME PARTIE : CONFORMITÉ LÉGALE1 MENTIONS**

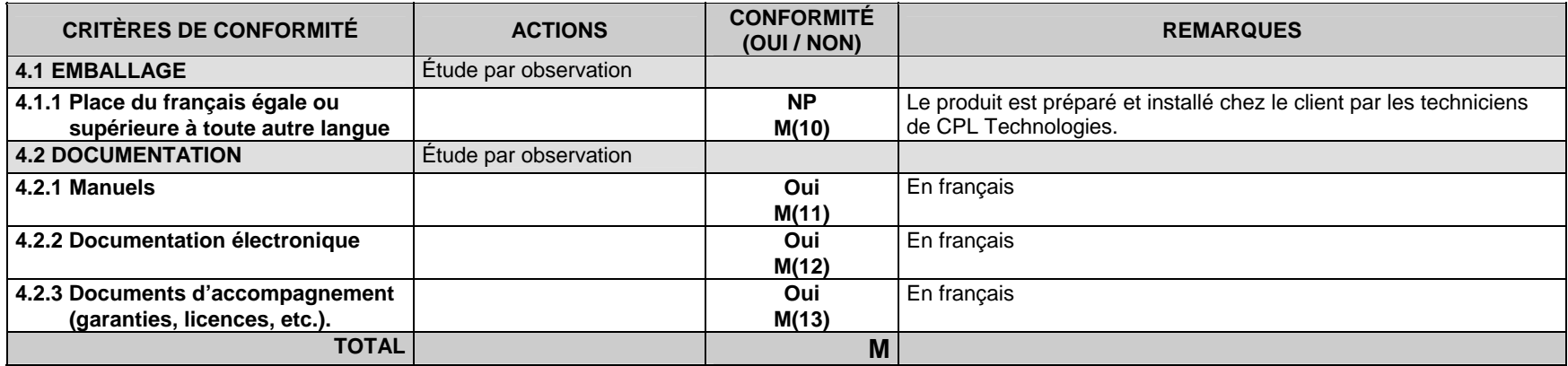

1. Les critères de conformité légale doivent être adaptés aux lois linguistiques de chaque État.

#### **REMARQUES SUR LA NOTE ATTRIBUÉE À LA PARTIE 4**

En regard de la Charte de la langue française, ce produit est conforme.